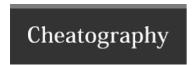

## Basic R Cheat Sheet by Tiny (EfeKigho) via cheatography.com/121031/cs/21999/

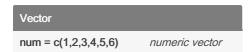

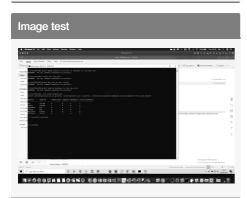

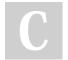

By **Tiny** (EfeKigho) cheatography.com/efekigho/

Not published yet. Last updated 10th March, 2020. Page 1 of 1. Sponsored by **Readable.com**Measure your website readability!
https://readable.com